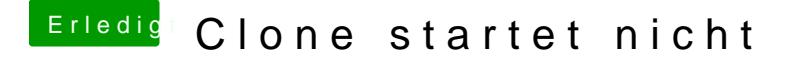

Beitrag von granate15 vom 2. September 2017, 13:16

Ich benutze Enoch 2889. Clover funktioniert bei mir nicht, ist eine laaaaange Seltsamerweise bootet das Original einwandfrei, im selben Rechner!